Министерство сельского хозяйства Российской Федерации Новочеркасский инженерно-мелиоративный институт им. А.К. Кортунова ФГБОУ ВО Донской ГАУ Мелиоративный колледж имени Б.Б. Шумакова

«COLTACOBAHO» Декан **воительного** факультета укьянченко Е.П. 2018 r. **RYANTEP** 

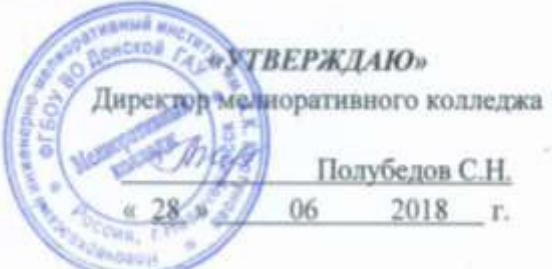

# РАБОЧАЯ ПРОГРАММА

Дисциплины

ОП.01 Топографическая графика

Специальность

Квалификация выпускника

Уровень образования

Уровень подготовки по ППССЗ

Форма обучения

Срок освоения ППССЗ

Кафедра

(шифр, наименование учебной дисциплины)

21.02.04 Землеустройство

(код. полное наименование специальности)

техник - землеустроитель

(полное наименование квалификации по ФГОС)

Среднее профессиональное образование

(CIIO, BO)

Базовый

(базовый, углубленный по ФГОС)

очная

(очная, заочная)

3 года бмес

(полный срок освоения образовательной программы по ФГОС)

Землепользование и землеустройство, ЗиЗ (полное, сокращенное наименование кафедры)

ДОКУМЕНТ ПОДПИСАН<br>ЭЛЕКТРОННОЙ<br>ПОДПИСЬЮ

Сертификат:<br>∩зЕ24D8300D7AE5FBC4DEAFDF2821DE436 eu: Me 

Новочеркасск 2018

Рабочая программа учебной дисциплины разработана на основе Федерального государственного образовательного стандарта среднего профессионального образования по специальности 21.02.04 «Землеустройство» в рамках укрупненной группы специальностей 21.00.00 «Прикладная геология, горное дело, нефтегазовое дело и геодезия», утверждённого приказом Минобрнауки России от 12 мая 2014 г. № 485.

Организация-разработчик: Новочеркасский инженерно-мелиоративный институт имени А.К. Кортунова – филиал федерального государственного бюджетного образовательного учреждения высшего образования «Донской государственный аграрный университет».

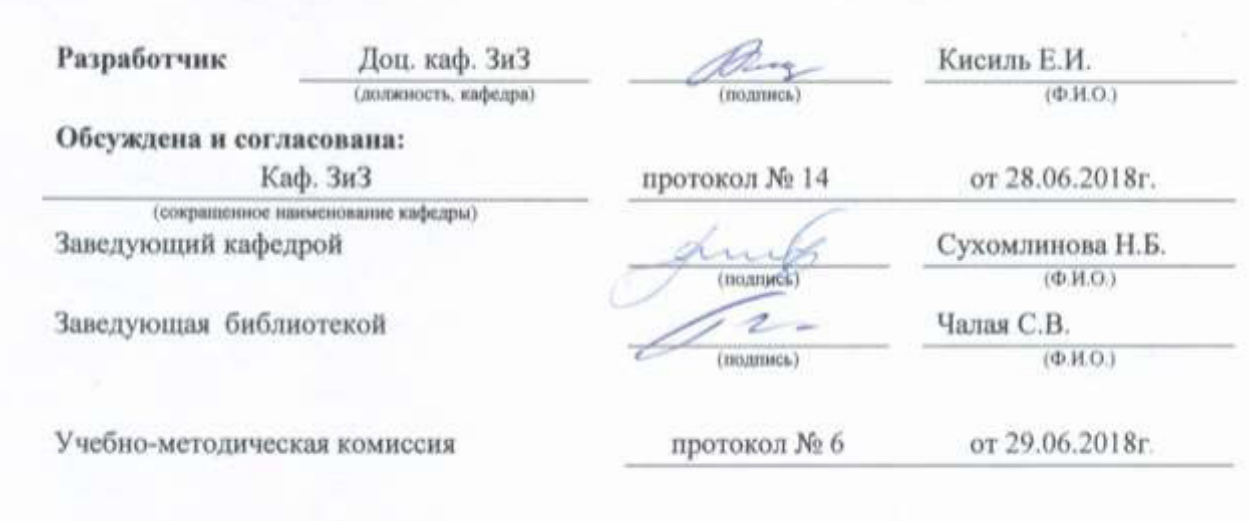

# **СОДЕРЖАНИЕ**

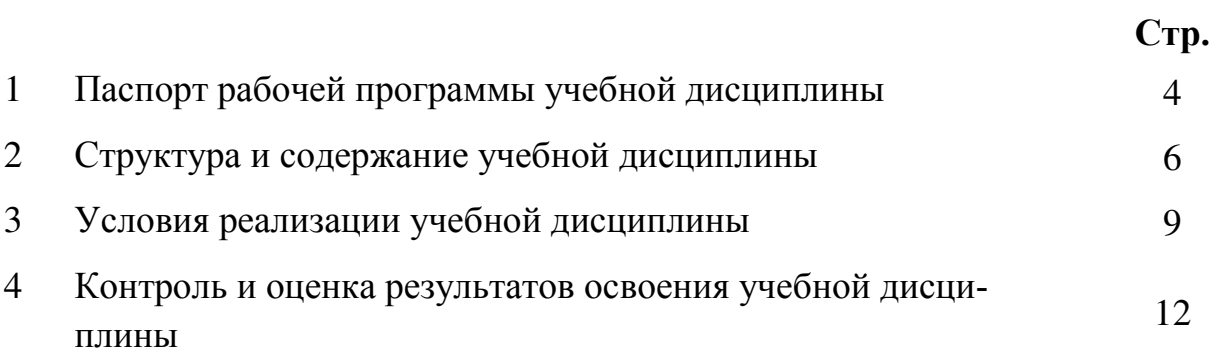

# **1. ПАСПОРТ РАБОЧЕЙ ПРОГРАММЫ**

#### **1.1 Область применения программы**

Рабочая программа учебной дисциплины «Топографическая графика» является частью программы подготовки специалистов среднего звена (ППССЗ) в соответствии с ФГОС СПО по специальности 21.02.04 «Землеустройство» в рамках укрупненной группы специальностей 21.00.00 «Прикладная геология, горное дело, нефтегазовое дело и геодезия».

## **1.2 Место учебной дисциплины в структуре ППССЗ**

Учебная дисциплина «Топографическая графика» относится к циклу «общепрофессиональных дисциплин профессионального цикла».

## **1.3 Цели и задачи учебной дисциплины – требования к результатам освоения учебной дисциплины**

Содержание дисциплины «Топографическая графика » направлено на достижение следующих **целей:** 

*Цель дисциплины*: целью является приобретение студентами теоретических и практических знаний по топографической графике, развитие навыков по составлению и чтению чертежей методами создания, редактирования и оформление чертежей при работе на ПЭВМ, ознакомление с требованиями к графическому исполнению оригинала топографической карты

В результате освоения учебной дисциплины обучающийся **должен уметь:**

-выполнять надписи различными шрифтами;

-вычерчивать условные знаки населенных пунктов, сельскохозяйственных угодий, многолетних насаждений, дорог, гидрографии, рельефа местности;

-выполнять красочное и штриховое оформление графических материалов, сельскохозяйственных угодий, севооборотных массивов;

-вычерчивать тушью объекты, горизонтали, рамки планов и карт, выполнять зарамочное оформление;

-выполнять чертежи с использованием аппаратно-программных средств;

В результате освоения учебной дисциплины обучающийся **должен знать**:

-назначение и устройство чертежных приборов и инструментов;

-классификацию шрифтов, требования к их выбору;

-классификацию условных знаков, применяемых в топографическом и землеустроительном черчении;

-методику выполнения фоновых условных знаков;

-технику и способы окрашивания площадей;

-основные положения государственных стандартов по оформлению и условному изображению объектов на топографических и кадастровых планах и чертежах

**В результате освоения учебной дисциплины** у учащегося должны быть сформированы следующие компетенции, включающие в себя способность:

ОК 1 Понимать сущность и социальную значимость своей будущей профессии, проявлять к ней устойчивый интерес.

ОК 2 Организовывать собственную деятельность, выбирать типовые методы и способы выполнения профессиональных задач, оценивать их эффективность и качество.

ОК 5 Использовать информационно-коммуникационные технологии в профессиональной деятельности.

ОК 8 Самостоятельно определять задачи профессионального и личностного развития, заниматься самообразованием, осознанно планировать повышение квалификации.

ПК 1.2 Обрабатывать результаты полевых измерений.

ПК 1.3 Составлять и оформлять планово-картографические материалы.

ПК 1.4 Проводить геодезические работы при съемке больших территорий.

ПК 2.2 Разрабатывать проекты образования новых и упорядочения существующих землевладений и землепользований.

ПК 2.3 Составлять проекты внутрихозяйственного землеустройства.

ПК 2.4 Анализировать рабочие проекты по использованию и охране земель.

ПК 3.1 Оформлять документы на право пользования землей, проводить регистрацию.

Проводить количественный и качественный учет земель, принимать участие в их инвентаризации и мониторинге.

В результате освоения учебной дисциплины обучающийся **должен приобрести практический опыт** о правилах и приемах графических работ, выполняемых при обработке данных по топографическим съемкам, в земельно-кадастровом и землеустроительном производстве при оформлении специальных материалов и документов.

### **1.4 Количество часов на освоение программы дисциплины:**

максимальная учебная нагрузка обучающегося 84 часа, в том числе: аудиторная учебная 48 часов, работа обучающегося (обязательные учебные занятия) часов; внеаудиторная (самостоятельная) учебная работа обучающегося  $32$  часа; консультации  $4$  часа.

# **2. СТРУКТУРА И СОДЕРЖАНИЕ УЧЕБНОЙДИСЦИПЛИНЫ**

# **2.1 Объем учебной дисциплины и виды учебной работы по очной форме обучения**

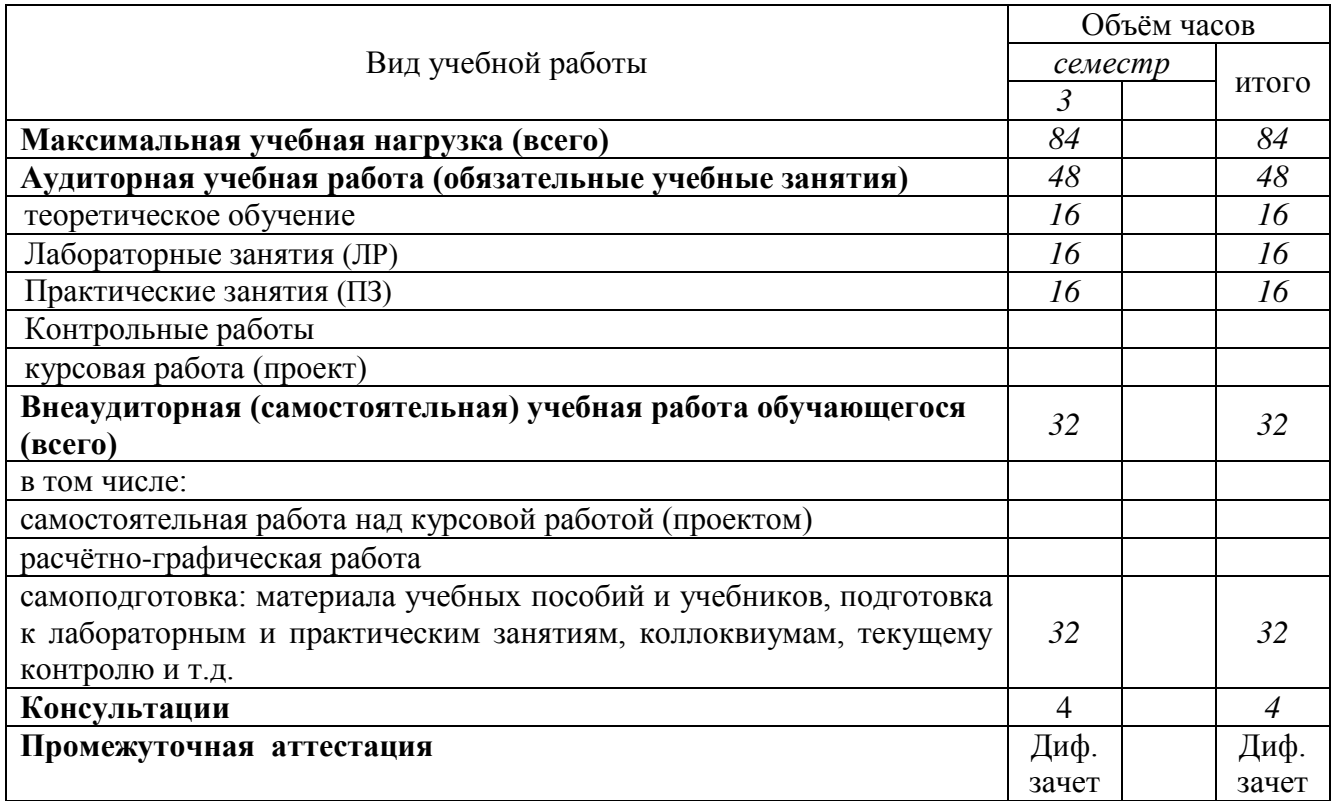

# **2.2 Объем учебной дисциплины и виды учебной работы по заочной форме обучения- не предусмотрено**

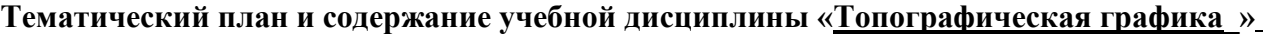

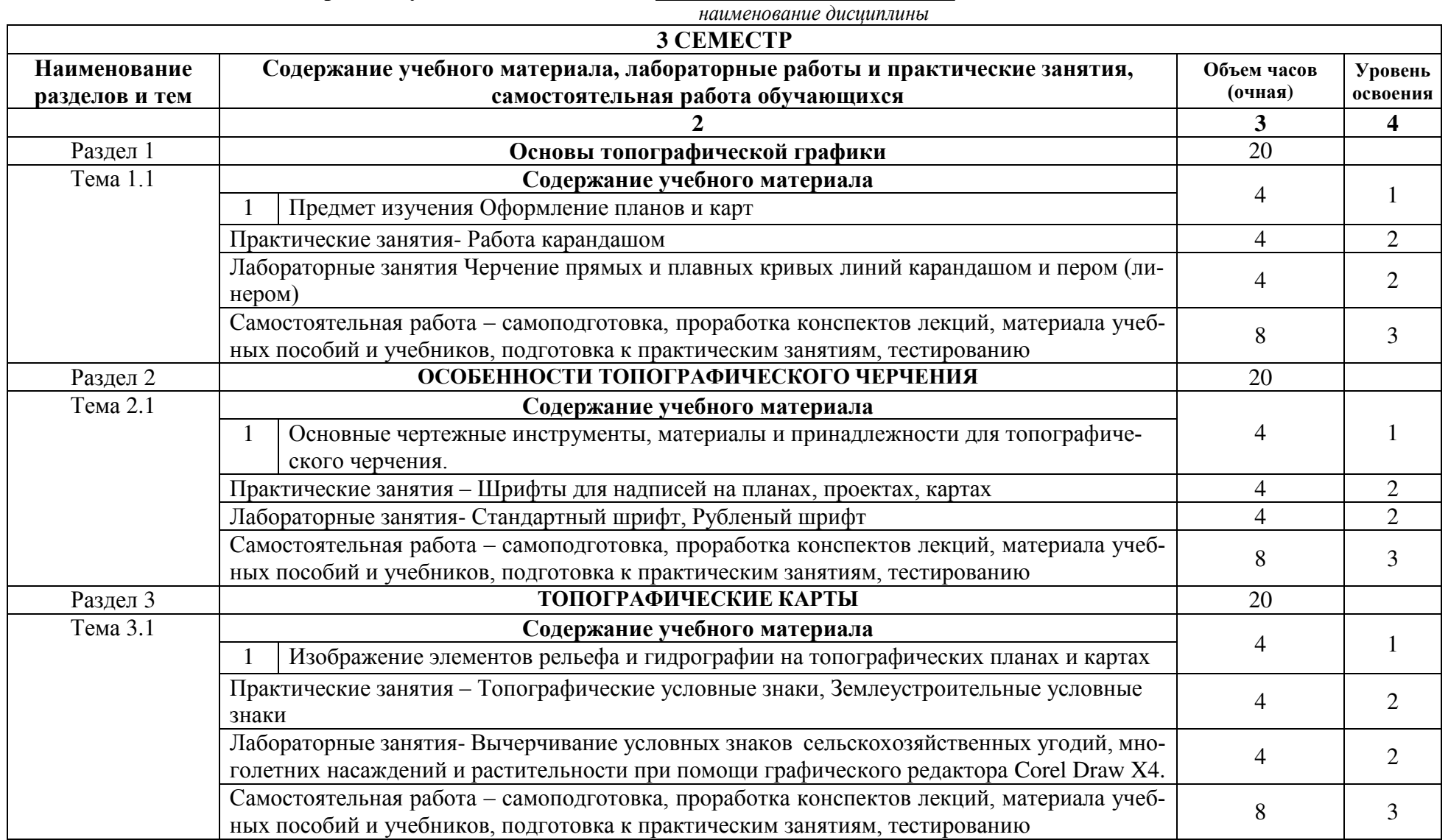

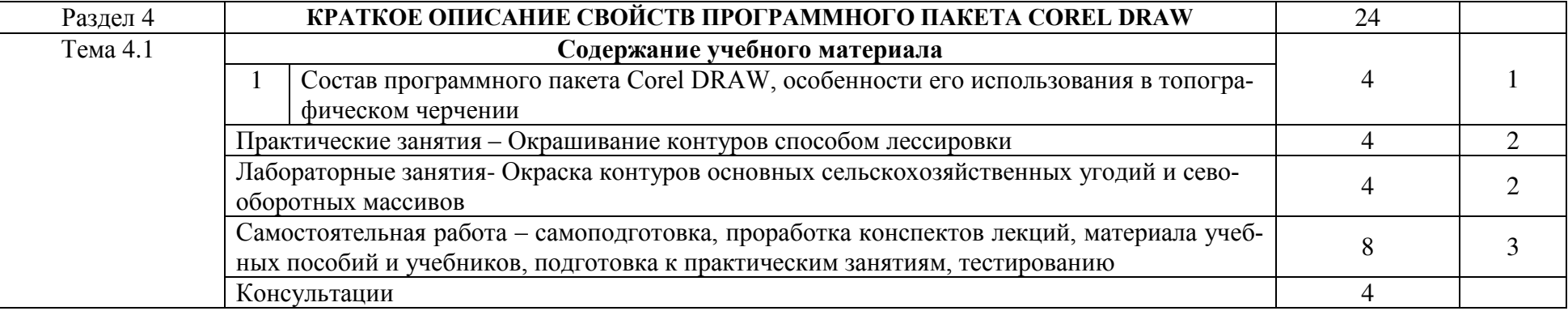

Для характеристики уровня освоения учебного материала используются следующие обозначения:<br>1. – ознакомительный (узнавание ранее изученных объектов, свойств);

2. - репродуктивный (выполнение деятельности по образцу, инструкции или под руководством)

3. - продуктивный (планирование и самостоятельное выполнение деятельности, решение проблемных задач)

# **3. УСЛОВИЯ РЕАЛИЗАЦИИ ПРОГРАММЫ ДИСЦИПЛИНЫ**

#### **3.1 Требования к минимальному материально-техническому обеспечению**

Реализация учебной дисциплины требует наличия стандартно оборудованной лекционной аудитории, компьютерного класса

1. Лекционная аудитория 407, корпус 3 оснащена учебной доской, посадочными местами по количеству обучающихся и рабочим местом преподавателя.

2. Компьютерный класс кафедры ЗиЗ (25 компьютеров, учебная аудитория 405, корпус 3).

Для самостоятельной работы обучающихся (индивидуальной и групповой) используется помещение для самостоятельной работы с неограниченным доступом к современным базам данных, электронной информационно-образовательной среде института, включая электронные библиотеки посредством сети Интернет (а 405, корпус 3).

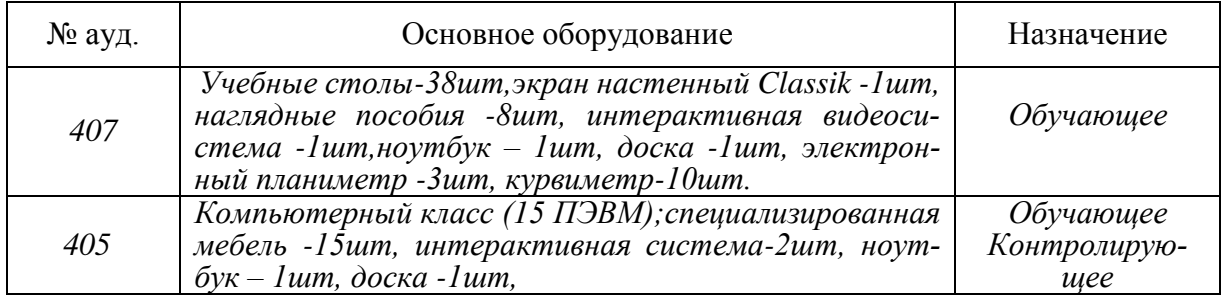

**3.2 Информационное обеспечение обучения, в том числе для самостоятельной работы** 

**Перечень рекомендуемых учебных изданий, интернет ресурсов, дополнительной литературы, баз данных и библиотечных фондов**

#### **Основные источники:**

**1. Кисиль, Е.И.** Топографическая графика [Электронный ресурс] : учеб. пособие для студ. среднего проф. образ. спец. "Землеустройство" / Е. И. Кисиль ; Новочерк. инж.-мелиор. ин-т Донской ГАУ, мелиор. колледж им. Б.Б. Шумакова. - Электрон. дан. - Новочеркасск, 2017. - ЖМД; PDF; 3,32 МБ. - Систем. требования : IBM PC ; Windows 7 ; Adobe Acrobat X Pro . - Загл. с экрана.

### **Дополнительная источники:**

**2. Топографическая графика** [Электронный ресурс] : метод. указ. для практич. заниятий для студ. сред. проф. образ. спец. "Землеустройство" / Новочерк. инж.-мелиор. инт Донской ГАУ, мелиор. колледж им. Б.Б.Шумакова ; сост. Е.И. Кисиль. - Электрон. дан. - Новочеркасск, 2017. - ЖМД; PDF; 2,19 МБ. - Систем. требования : IBM PC ; Windows 7 ; Adobe Acrobat X Pro . - Загл. с экрана.

**3. Топографическая графика** [Электронный ресурс] : метод. указ. для сам. работы для студ. сред. проф. образ. спец. "Землеустройство" / Новочерк. инж.-мелиор. ин-т Донской ГАУ, мелиор. колледж им. Б.Б.Шумакова ; сост. Е.И. Кисиль. - Электрон. дан. - Новочеркасск, 2017. - ЖМД; PDF; 604 КБ. - Систем. требования : IBM PC ; Windows 7 ; Adobe Acrobat X Pro . - Загл. с экрана.

**4.** Методические указания по самостоятельному изучению дисциплины [Электронный ресурс]: (приняты учебно-методическим советом института протокол № 3 от «30» августа 2017 г.) /Новочерк. инж. мелиор. ин-т ДонскойГАУ. – Электрон. дан. – Новочеркасск, 2017. – Режим доступа: http://www. ngma.su

| Наименование ресурса                                      | Реквизиты договора                                                     |                                           |
|-----------------------------------------------------------|------------------------------------------------------------------------|-------------------------------------------|
| ФГБНУ «РосНИИПМ»                                          | Договор № 48-п на передачу произведения науки и неисключительных       |                                           |
|                                                           | прав на его использовании от 27.04.2018г. до окончания неискл. прав на |                                           |
|                                                           | произведение                                                           |                                           |
| ООО «НексМедиа»                                           | Договор № 010-01/18 об оказании информационных услуг от 16.01.2018     |                                           |
|                                                           | г. по 19.01.2019 г.                                                    |                                           |
| ООО «Издательство Лань»                                   | Договор № р08/11 на оказание услуг по предоставлению доступа к элек-   |                                           |
|                                                           | тронным изданиям от 30.11.2017 г. по 31.12.2025 г.                     |                                           |
| ООО «Издательство Лань»                                   | Договор № 2 на оказание услуг по предоставлению доступа к электрон-    |                                           |
|                                                           | ным изданиям от 15.02.2018 г. по 14.02.2019 г.                         |                                           |
| ООО «Издательство Лань»                                   | Договор № 487 на оказание услуг по предоставлению доступа к элек-      |                                           |
|                                                           | тронным изданиям от 16.05.2018 г. по 15.05.2019 г.                     |                                           |
| ООО «Образовательно - Изда-                               | Лицензионный договор № ДогОИЦ0787/ЭБ-17-1 от 27.03.2017, с             |                                           |
| тельский центр «Академия»                                 | 27.03.2017 г. по 27.03.2020 г.                                         |                                           |
| для СПО                                                   |                                                                        |                                           |
| ООО «Образовательно - Изда-                               | Лицензионный договор № ДогОИЦ0787/ЭБ-17-2 от 18.04.2017, с             |                                           |
| тельский центр «Академия»                                 | 18.04.2017 г. по 18.04.2020 г.                                         |                                           |
| для СПО                                                   |                                                                        |                                           |
| Перечень лицензионного программного обеспечения           |                                                                        | Реквизиты подтверждающего документа       |
| Программная система для обнаружения текстовых заим-       |                                                                        | Лицензионный договор № 717 от 09.01.2018  |
| ствований в учебных и научных работах «Антиплагиат.       |                                                                        | г. ЗАО «Анти-Плагиат» (с 09.01.2018 г. по |
| ВУЗ» (интернет-версия);                                   |                                                                        | 09.01.2019 г.).                           |
| Модуль «Программный комплекс поиска текстовых заим-       |                                                                        |                                           |
| ствований в открытых источниках сети интернет»            |                                                                        |                                           |
| Microsoft. Desktop Education ALNG LicSAPk OLVS E 1Y       |                                                                        | Сублицензионный договор №                 |
| AcademicEdition Enterprise (MS Windows XP, 7, 8, 8.1, 10; |                                                                        | 58544/РНД4588 от 28.11.2017 г. АО         |
| MS Office professional; MS Windows Server; MS Project Ex- |                                                                        | «СофтЛайн Трейд» (с 28.11.2017 г. по      |
| pert 2010 Professional)                                   |                                                                        | $31.12.2018$ $\Gamma$ .)                  |
|                                                           |                                                                        | Сублицензионный договор №                 |
|                                                           |                                                                        | 58547/РНД4588 от 28.11.2017 г. АО         |
|                                                           |                                                                        | «СофтЛайн Трейд» (с 28.11.2017 г. по      |
|                                                           |                                                                        | $31.12.2018$ r.)                          |
| ГИС MapInfo Pro 16.0 (рус.) для учебных заведений         |                                                                        | Лицензионный договор № 75/2018 от         |
|                                                           |                                                                        | 18.06.2018 г. ООО «ЭСТИ МАП» (бес-        |
|                                                           |                                                                        | срочно)                                   |

**Программное обеспечение, базы данных, ЭБС и др.:**

#### **Перечень договоров ЭБС образовательной организации на 2018-19 уч. год**

Г

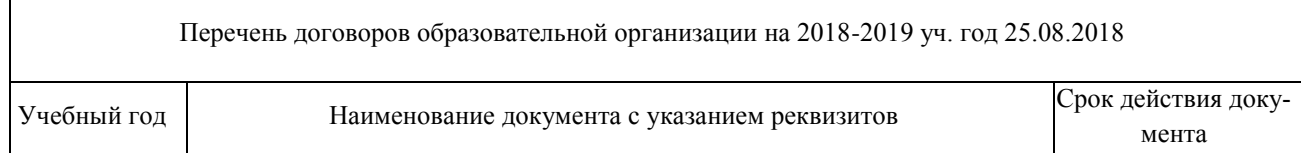

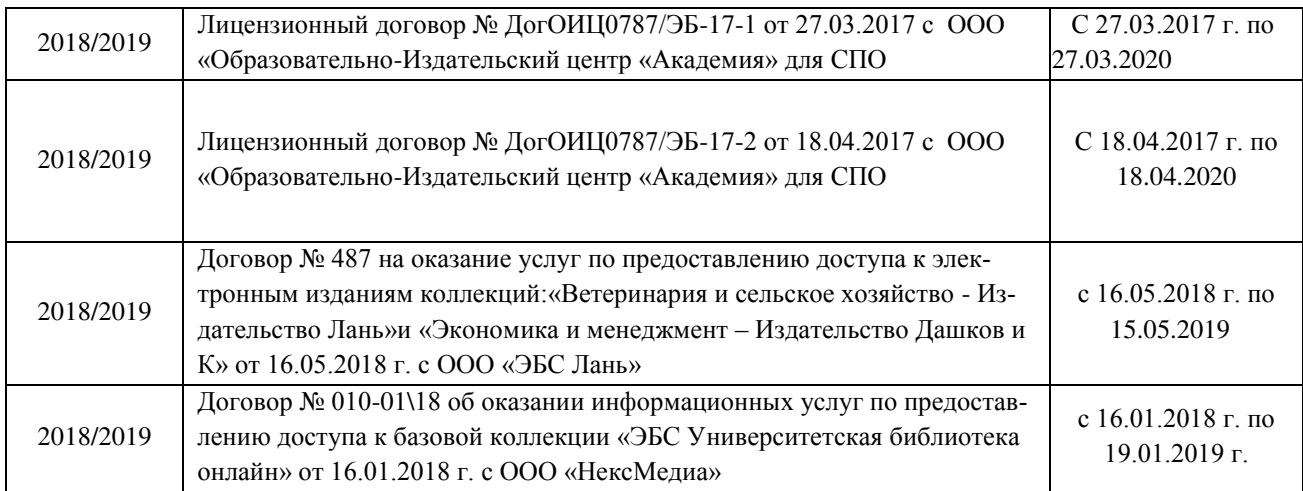

Перечень рекомендуемых современных профессиональных баз данных и информационных ресурсов информационно-телекоммуникационной сети «Интернет»**:** 

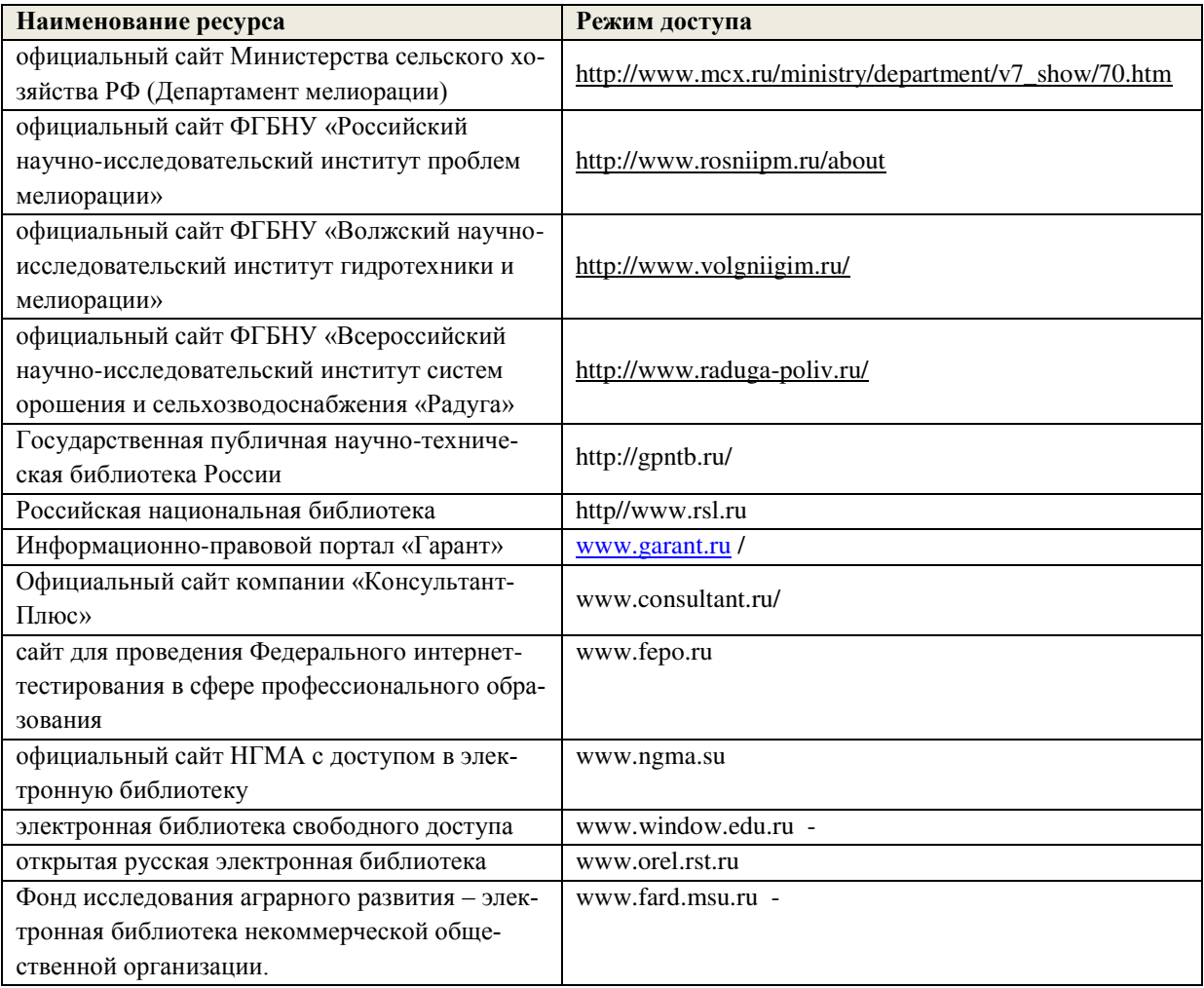

# **3.3 Образовательные технологии активных и интерактивных форм проведения занятий**

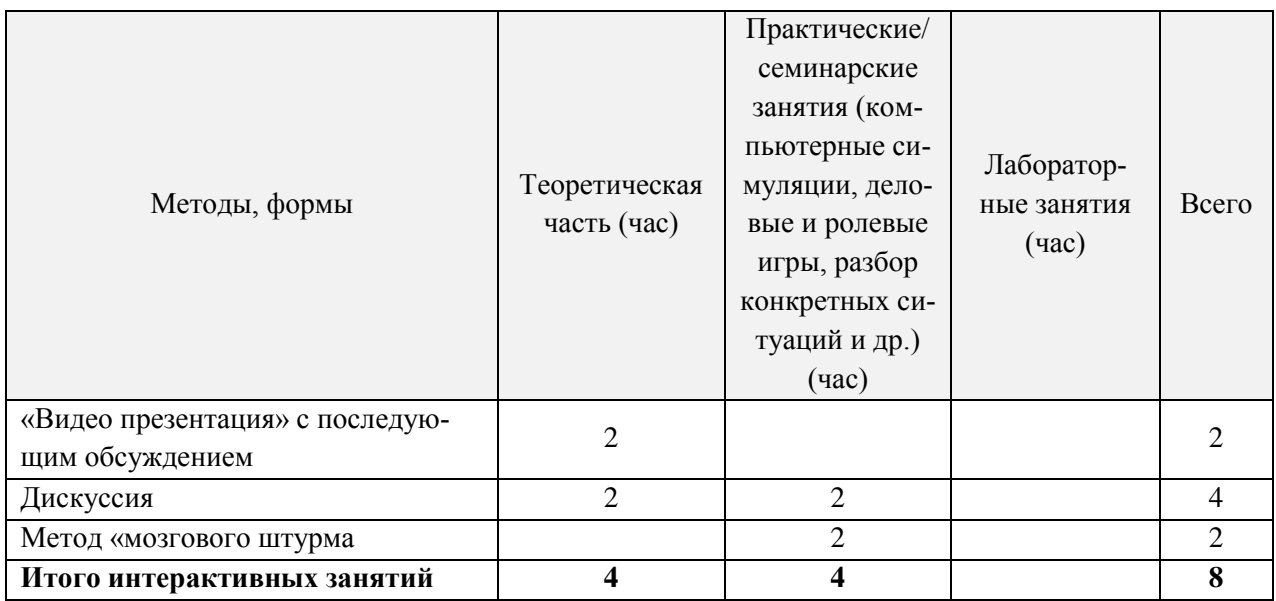

## **3.4Особенности организации образовательного процесса по дисциплине для инвалидов и лиц с ограниченными возможностями**

Содержание дисциплины и условия организации обучения для обучающихся с ограниченными возможностями здоровья и инвалидов корректируются при наличии таких обучающихся в соответствии с индивидуальной программой реабилитации инвалида, а так же «Требованиями к организации образовательного процесса для обучения инвалидов и лиц с ограниченными возможностями здоровья в профессиональных образовательных организациях, в том числе оснащенности образовательного процесса» ( **Письмо Минобрнауки РФ от 18.03.2014 г. № 06-281**), Положением о методике сценки степени возможности включения лиц с ограниченными возможностями здоровья и инвалидов в общий образовательный процесс (НИМИ, 2015); Положением об обучении лиц с ограниченными возможностями здоровья и инвалидов в Новочеркасском инженерно-мелиоративном институте (НИМИ, 2015).

## **ДОПОЛНЕНИЯ И ИЗМЕНЕНИЯ В РАБОЧЕЙ ПРОГРАММЕ**

В рабочую программу на 2019 - 2020 учебный год вносятся следующие изменения:

**3.2 Информационное обеспечение обучения, в том числе для самостоятельной работы**

### **Перечень рекомендуемых учебных изданий, интернет ресурсов, дополнительной литературы**

#### **Основные источники:**

**1. Кисиль, Е.И.** Топографическая графика [Электронный ресурс] : учеб. пособие для студ. среднего проф. образ. спец. "Землеустройство" / Е. И. Кисиль ; Новочерк. инж.-мелиор. ин-т Донской ГАУ, мелиор. колледж им. Б.Б. Шумакова. - Электрон. дан. - Новочеркасск, 2017. - ЖМД; PDF; 3,32 МБ. - Систем. требования : IBM PC ; Windows 7 ; Adobe Acrobat X Pro . - Загл. с экрана.

#### **Дополнительные источники:**

**2. Кокошко, А. Ф.** Инженерная графика. Практикум [Электронный ресурс] : учебное пособие / А. Ф. Кокошко, С. А. Матюх. - Электрон. дан. - Минск : РИПО, 2016. - 88 с. - (2е изд., стер.). - Режим доступа : http://biblioclub.ru/index.php?page=book&id=463292. - ISBN 978-985-503-582-5. 20.06.2019

**3. Топографическая графика** [Электронный ресурс] : метод. указ. для практич. заниятий для студ. сред. проф. образ. спец. "Землеустройство" / Новочерк. инж.-мелиор. инт Донской ГАУ, мелиор. колледж им. Б.Б.Шумакова ; сост. Е.И. Кисиль. - Электрон. дан. - Новочеркасск, 2017. - ЖМД; PDF; 2,19 МБ. - Систем. требования : IBM PC ; Windows 7 ; Adobe Acrobat X Pro . - Загл. с экрана.

**4. Топографическая графика** [Электронный ресурс] : метод. указ. для сам. работы для студ. сред. проф. образ. спец. "Землеустройство" / Новочерк. инж.-мелиор. ин-т Донской ГАУ, мелиор. колледж им. Б.Б.Шумакова ; сост. Е.И. Кисиль. - Электрон. дан. - Новочеркасск, 2017. - ЖМД; PDF; 604 КБ. - Систем. требования : IBM PC ; Windows 7 ; Adobe Acrobat X Pro . - Загл. с экрана.

**5.** Методические рекомендации по организации самостоятельной работы обучающихся в НИМИ ДГАУ [Электронный ресурс]: (введ. в действие приказом директора №106 от 19 июня 2015г.) /Новочерк. инж. мелиор. ин-т ДонскойГАУ. – Электрон. дан. – Новочеркасск, 2015. – Режим доступа: http://www. ngma.su

**6.** Методические указания по самостоятельному изучению дисциплины [Электронный ресурс]: (приняты учебно-методическим советом института протокол № 3 от «30» августа 2017 г.) /Новочерк. инж. мелиор. ин-т ДонскойГАУ. – Электрон. дан. – Новочеркасск, 2017. – Режим доступа: http://www. ngma.su

#### **Электронные базы периодических изданий\***

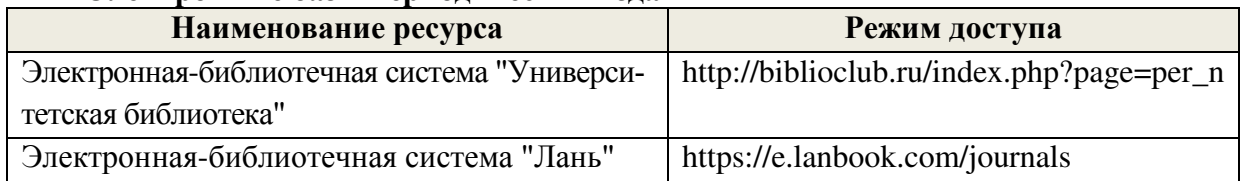

\* доступ осуществляется в соответствии с договорами на использование ресурсов

#### **Перечень информационных технологий и программного обеспечения, используемых при осуществлении образовательного процесса**

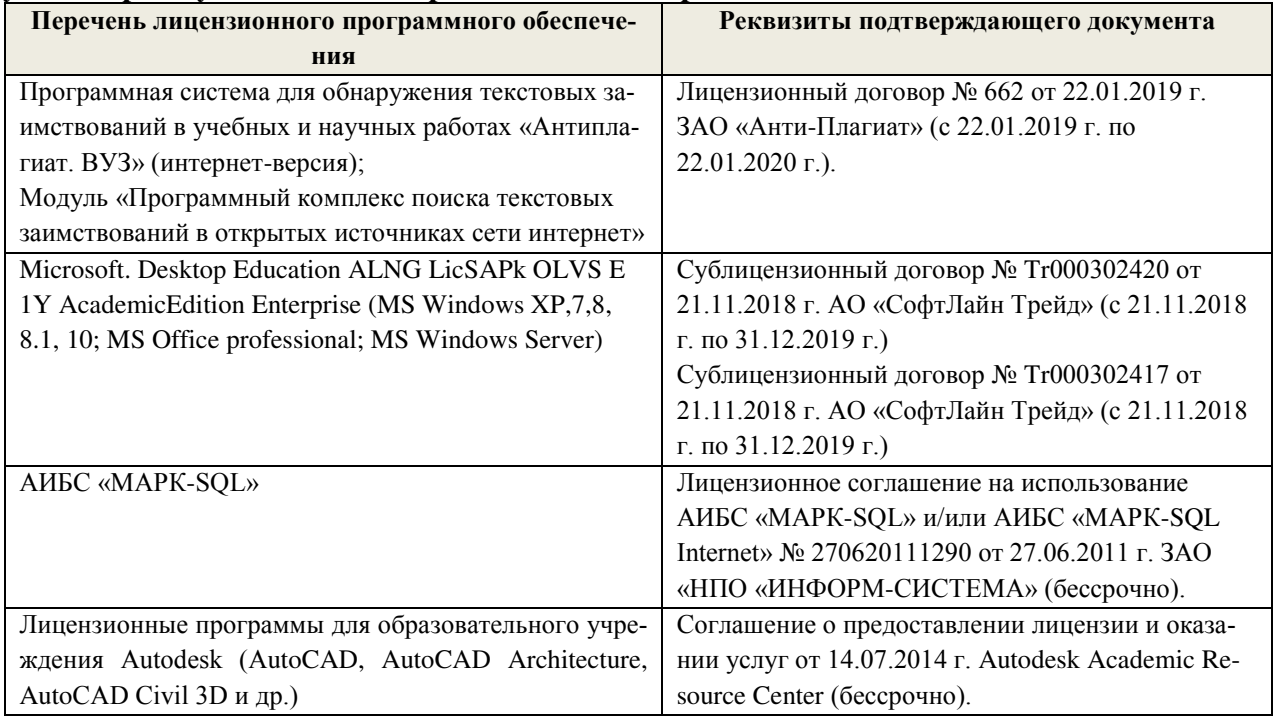

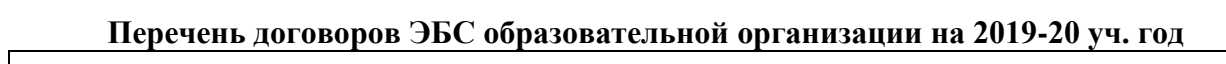

 $\overline{\phantom{0}}$ 

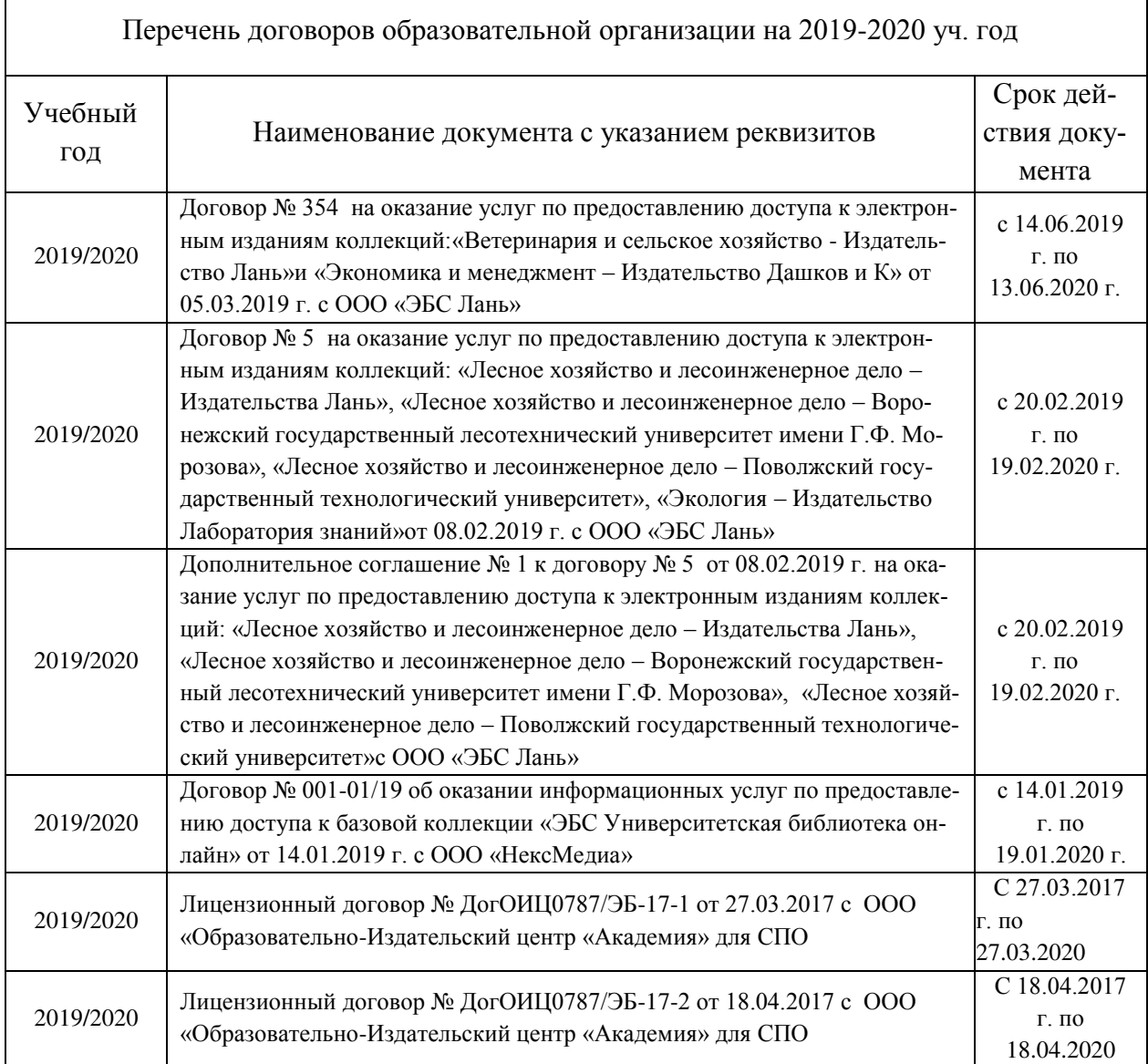

# **Современные профессиональные базы данных и информационные ресурсы сети «Интернет»**

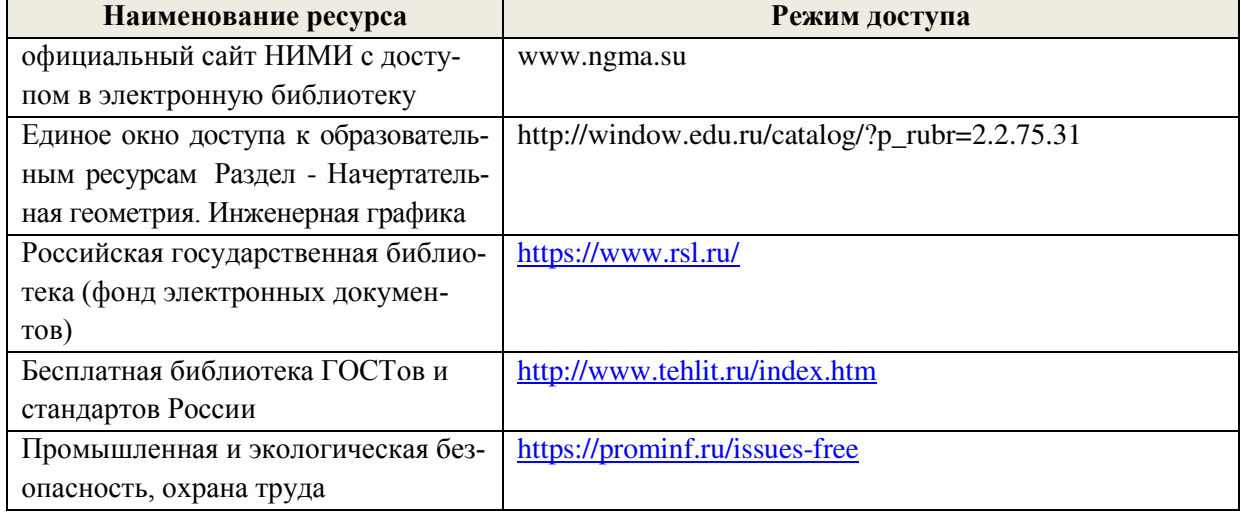

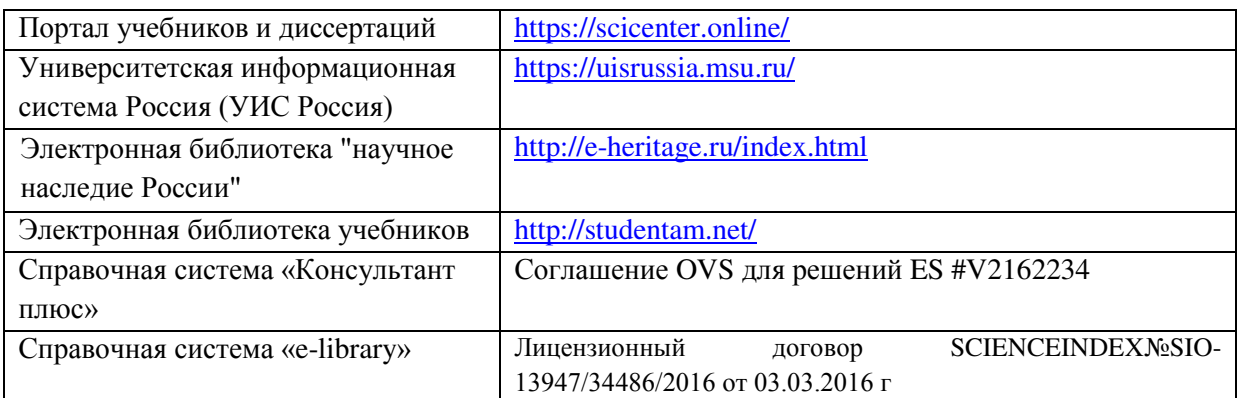

# **Доступ обучающихся к информационно-коммуникационной среде «Интернет» обеспечивается:**

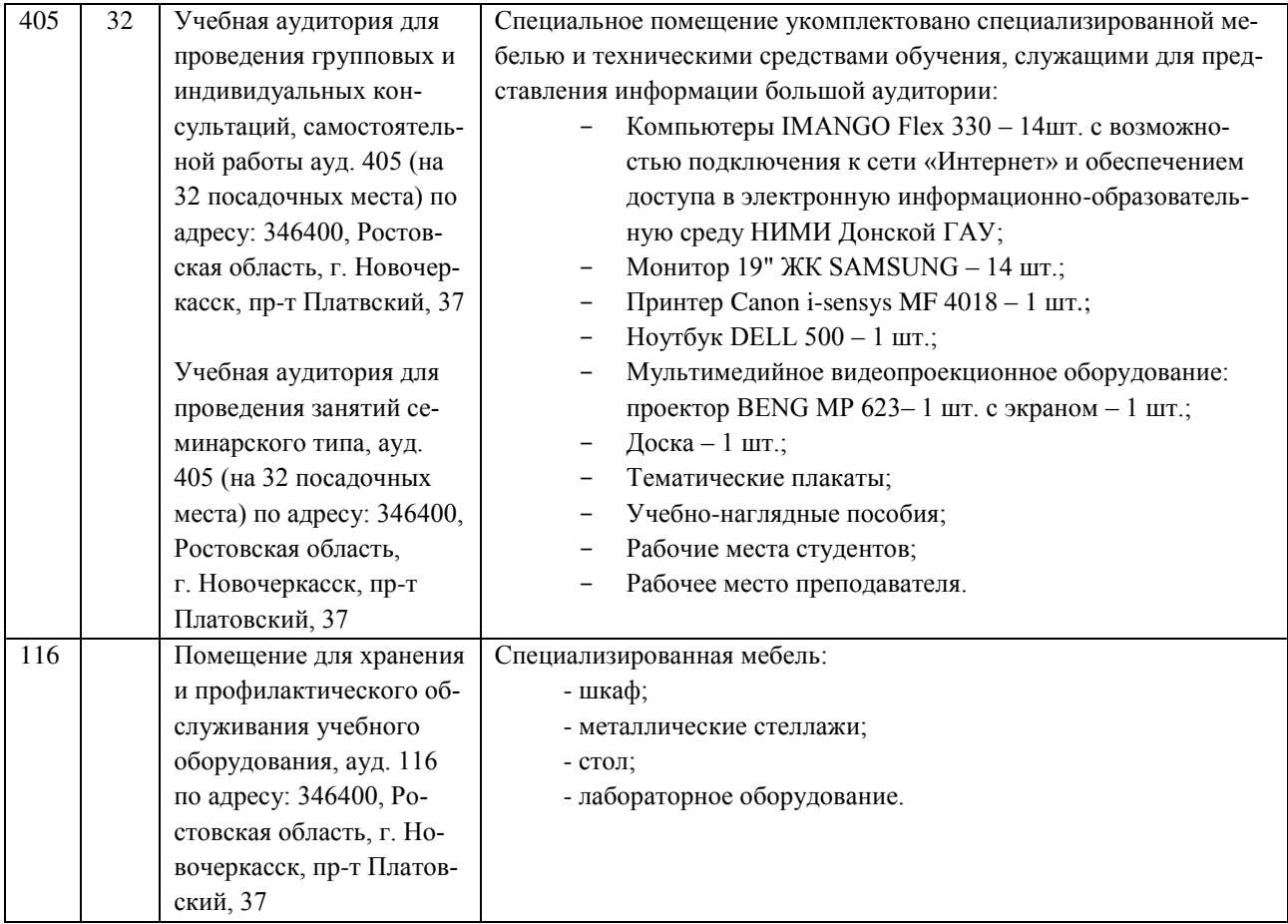

Обновлен фонд оценочных средств контроля успеваемости и список доступных средств материально - технической базы.

Внесенные изменения утверждаю: «\_27\_» \_августа\_\_ 2019г.

Директор колледжа Стр (подпись)

Полубедов С.Н.

# **ДОПОЛНЕНИЯ И ИЗМЕНЕНИЯ В РАБОЧЕЙ ПРОГРАММЕ**

В рабочую программу на 2020 - 2021 учебный год вносятся следующие изменения:

**3.2 Информационное обеспечение обучения, в том числе для самостоятельной работы**

**Перечень рекомендуемых учебных изданий, интернет ресурсов, дополнительной литературы**

#### **Основные источники:**

- **1.** 3.**Кисиль, Е.И.** Топографическая графика : учебное пособие для студентов СПО специальности "Землеустройство" / Е. И. Кисиль ; Новочерк. инж.-мелиор. ин-т Донской ГАУ, мелиор. колледж им. Б.Б. Шумакова. - Новочеркасск, 2017. - URL : http://ngma.su (дата обращения: 27.08.2020). - Текст : электронный.
- **2. Топографическая графика** : методические указания для практических занятий для студентов СПО специальности "Землеустройство" / Новочерк. инж.-мелиор. ин-т Донской ГАУ, мелиор. колледж им. Б.Б.Шумакова ; сост. Е.И. Кисиль. - Новочеркасск, 2017. - URL : http://ngma.su (дата обращения: 27.08.2020). - Текст : электронный.
- **3. Топографическая графика** : методические указания для самостоятельной работы для студентов СПО специальности "Землеустройство" / Новочерк. инж.-мелиор. инт Донской ГАУ, мелиор. колледж им. Б.Б.Шумакова ; сост. Е.И. Кисиль. - Новочеркасск, 2017. - URL : http://ngma.su (дата обращения: 27.08.2020). - Текст : электронный.

#### **Дополнительные источники:**

**4.** Методические указания по самостоятельному изучению дисциплины [Электронный ресурс]: (приняты учебно-методическим советом института протокол № 3 от «30» августа 2017 г.) /Новочерк. инж. мелиор. ин-т ДонскойГАУ. – Электрон. дан. – Новочеркасск, 2017. – Режим доступа: http://www. ngma.su

# **Электронные базы периодических изданий\***

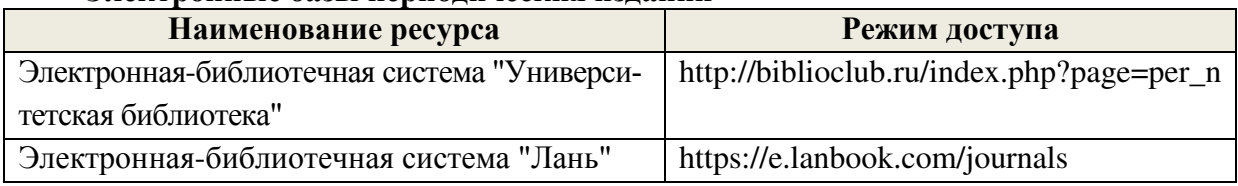

\* доступ осуществляется в соответствии с договорами на использование ресурсов

## **Перечень информационных технологий и программного обеспечения, используемых при осуществлении образовательного процесса**

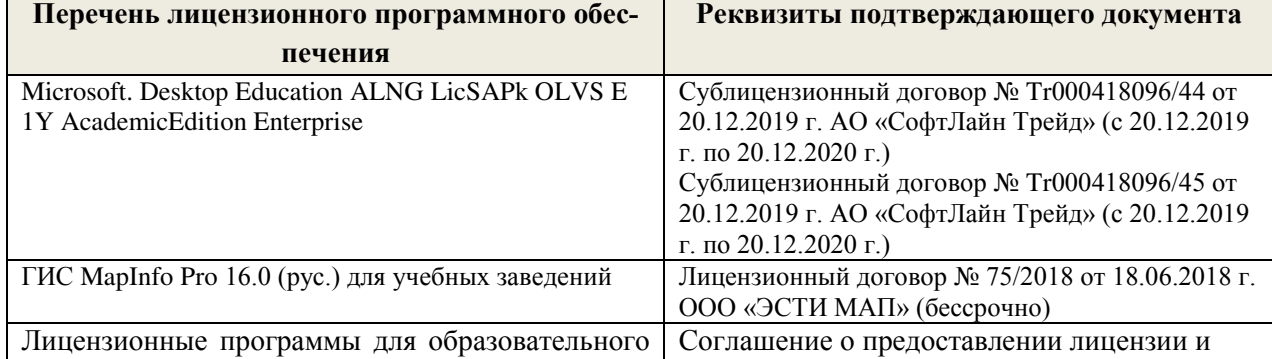

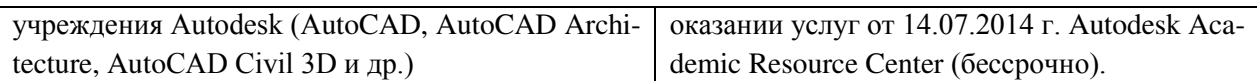

# **Современные профессиональные базы данных и информационные ресурсы сети «Интернет»**

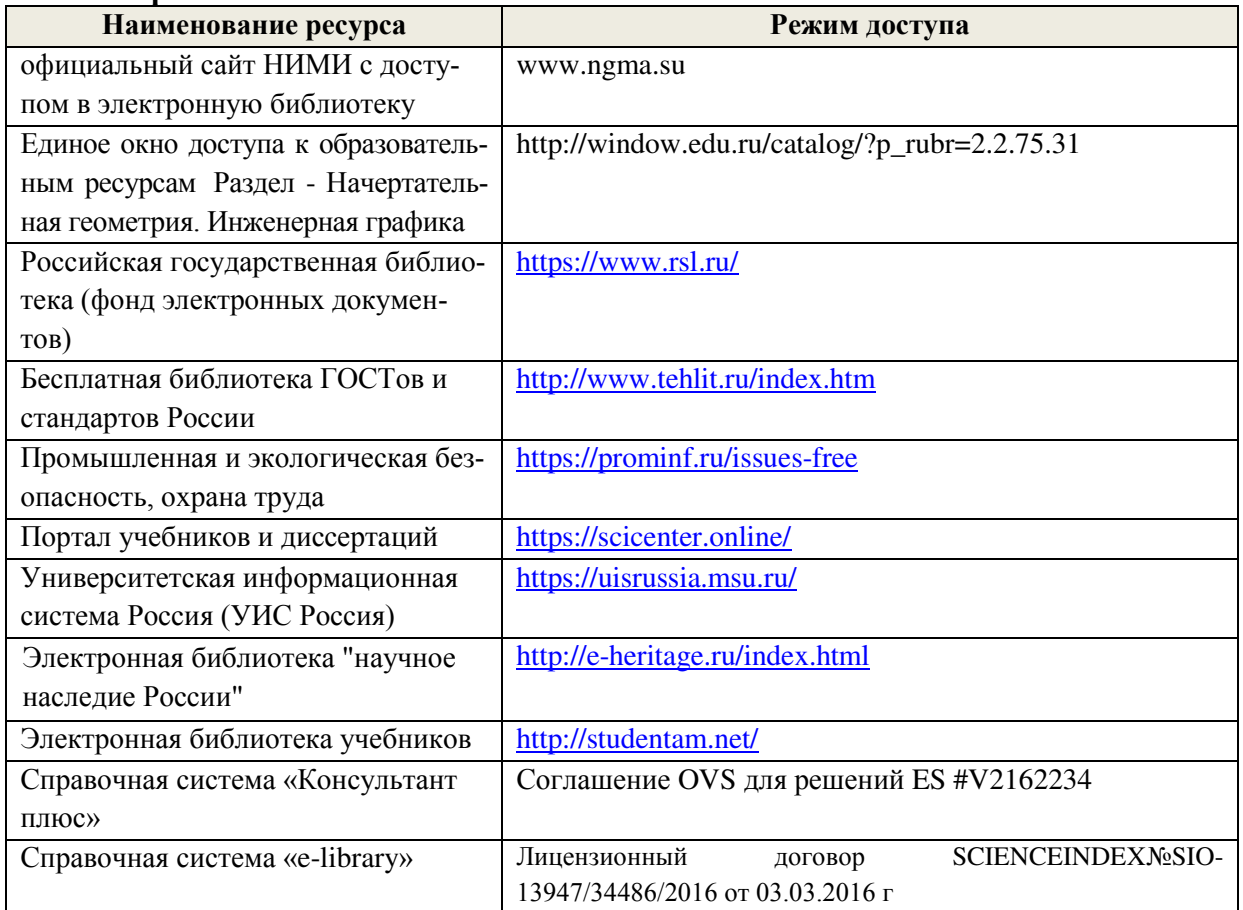

# **Перечень договоров ЭБС образовательной организации на 2020-21 уч. год**

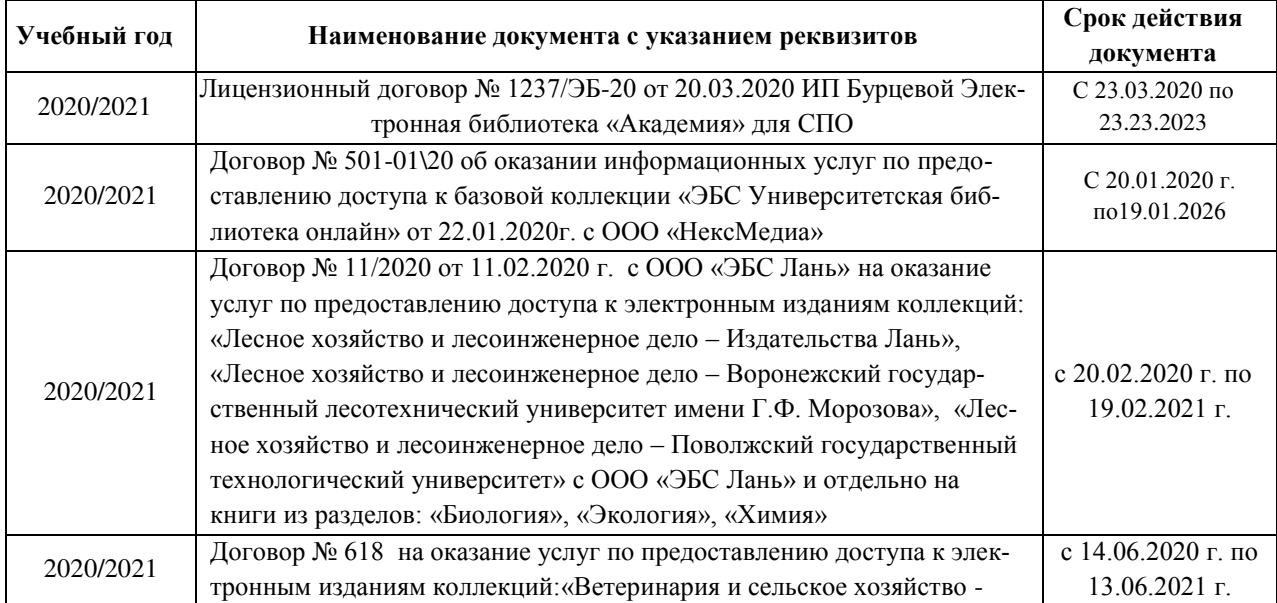

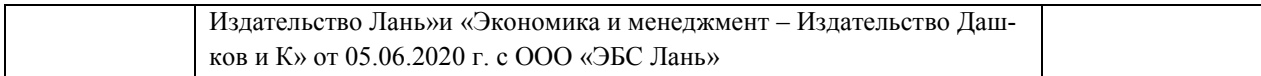

#### **Доступ обучающихся к информационно-коммуникационной среде «Интернет» обеспечивается:**

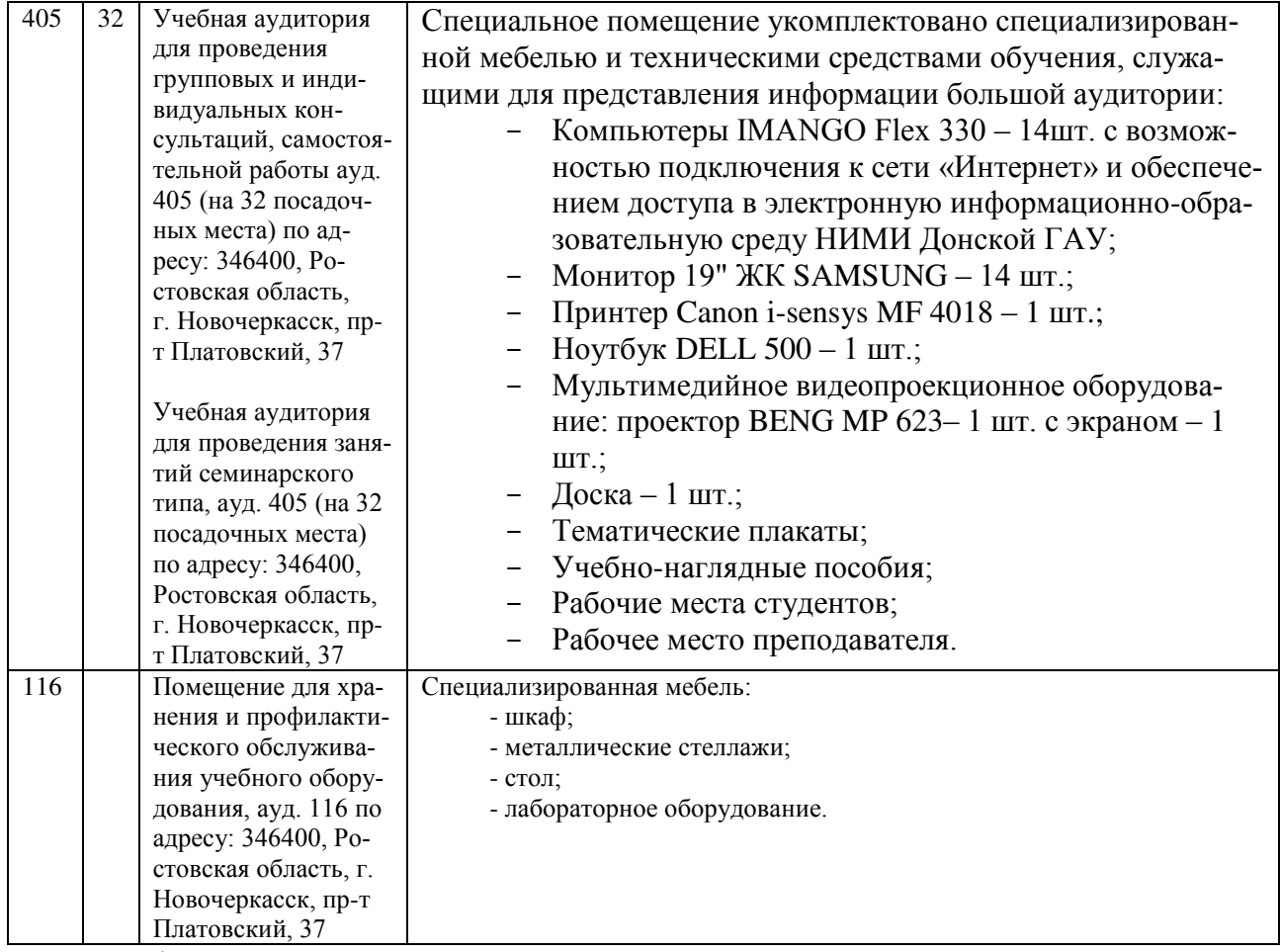

Обновлен фонд оценочных средств контроля успеваемости и список доступных средств материально - технической базы.

Map

 $(nq)$ 

Дополнения и изменения одобрены на заседании кафедры « 28 » 08 2020 г., протокол № 10

Заведующий кафедрой

 $(00.0006)$ 08 2020 г.

Сухомлинова Н.Б.  $(\Phi$ .H.O.)

внесенные изменения утверждаю: « 28 »

Директор колледжа

Баранова Т.Ю.  $(\Phi, H.O.)$ 

# ДОПОЛНЕНИЯ И ИЗМЕНЕНИЯ В РАБОЧЕЙ ПРОГРАММЕ

В рабочую программу на 2021 - 2022 учебный год вносятся следующие дополнения и изменения - обновлено и актуализировано содержание следующих разделов и подразделов рабочей программы:

#### Современные профессиональные базы и информационные справочные системы

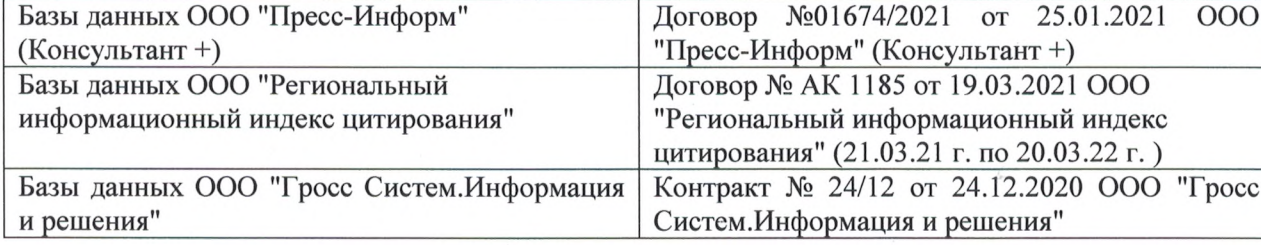

#### Перечень информационных технологий и программного обеспечения, используемых при осуществлении образовательного процесса

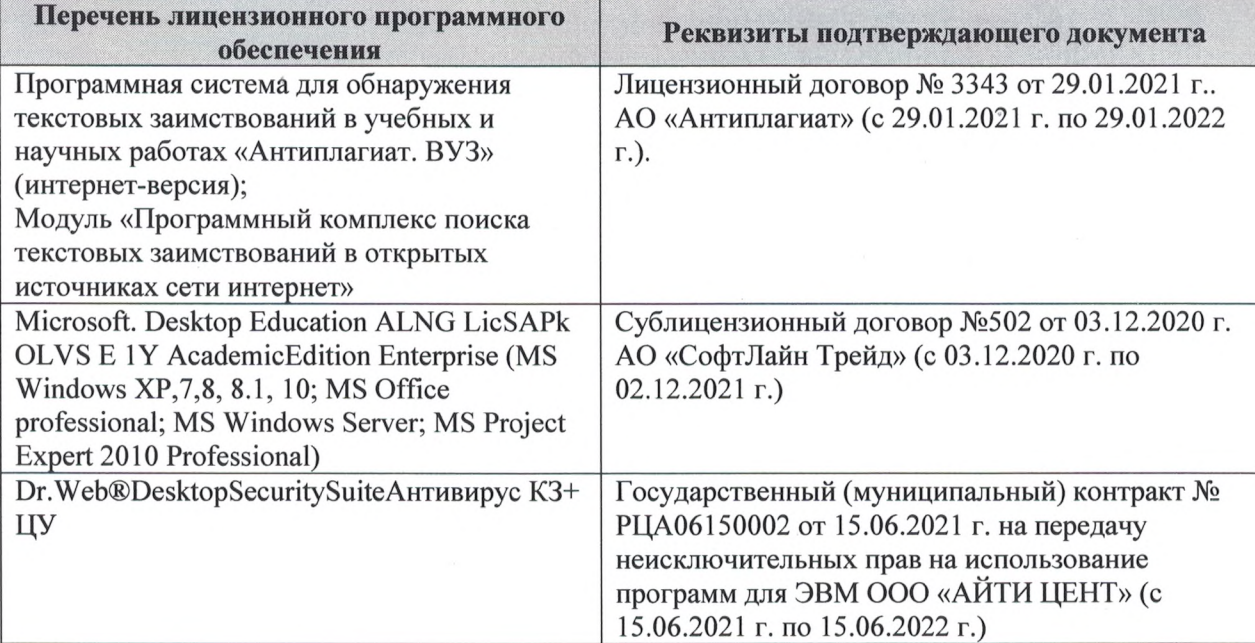

Дополнения и изменения рассмотрены на заседании кафедры «27» августа 2021 г.

Внесенные дополнения и изменения утверждаю: «27» августа 2021 г.

Директор колледжа *Дереция* 

Баранова Т.Ю.  $(\Phi$ <sub>M</sub>.O.)

# ДОПОЛНЕНИЯ И ИЗМЕНЕНИЯ В РАБОЧЕЙ ПРОГРАММЕ

В рабочую программу на 2022 - 2023 учебный год вносятся следующие дополнения и изменения - обновлено и актуализировано содержание следующих разделов и подразделов рабочей программы:  $0.3.7$ 

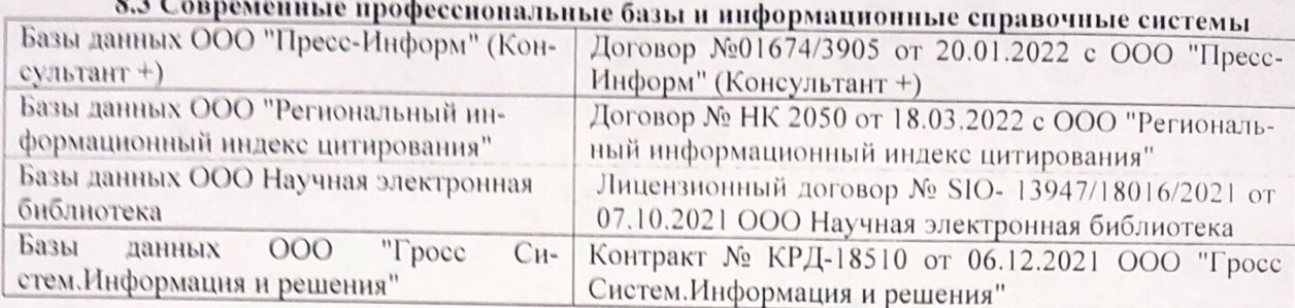

# Перечень договоров ЭБС образовательной организации на 2022-2023 уч. год

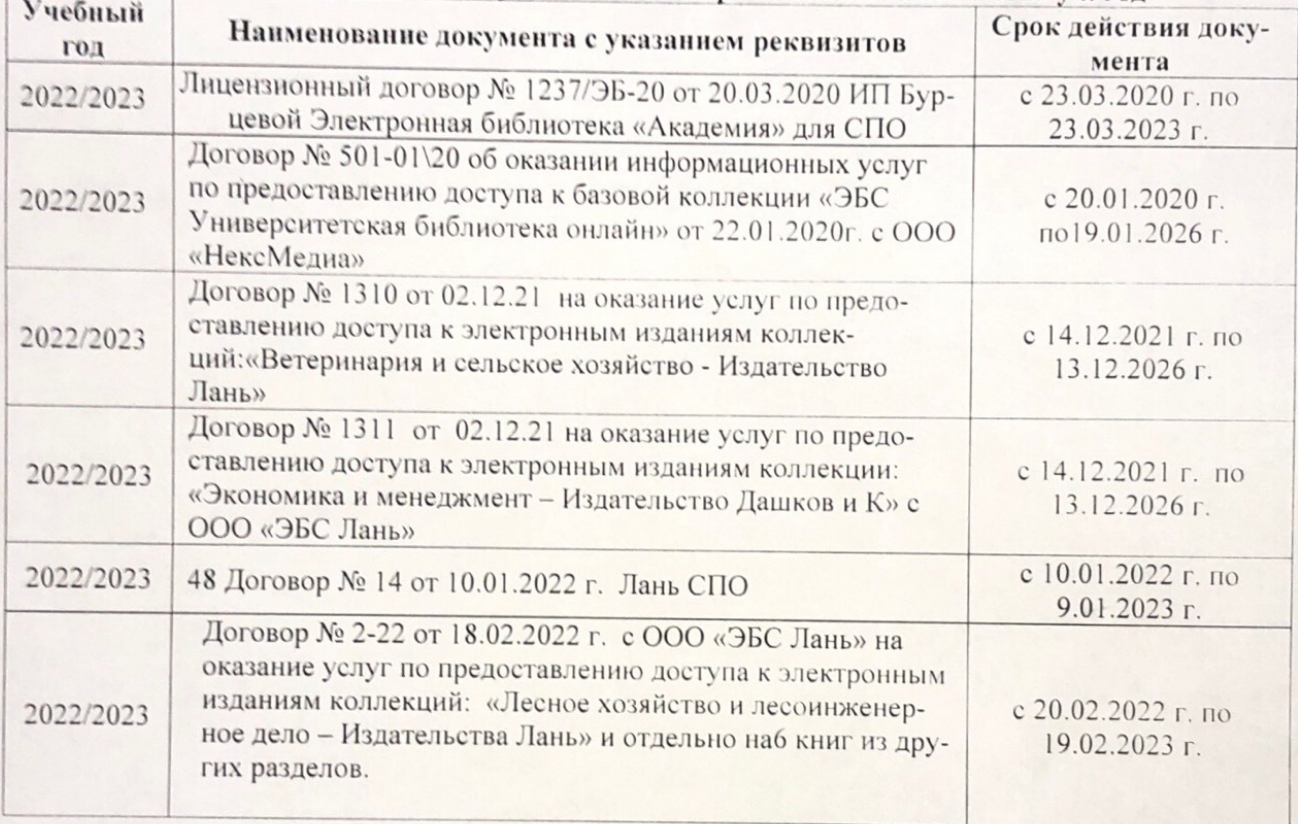

8.5 Перечень информационных технологий и программного обеспечения, используемых при осуществлении образовательного процесса

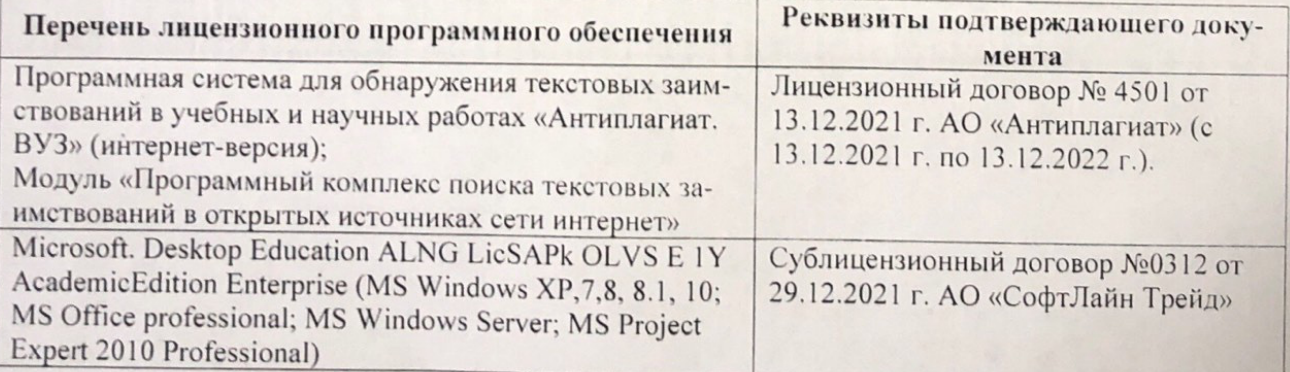

Дополнения и изменения рассмотрены на заседании кафедру от меньй ин

Внесенные дополнения и изменения утверждаю: «26» августву2022 г

Директор колледжа

Лунева Е.Н.  $(\Phi.M.O.)$ 

 $\mathbf{H}$ 

CCMR. **MOROCOH**